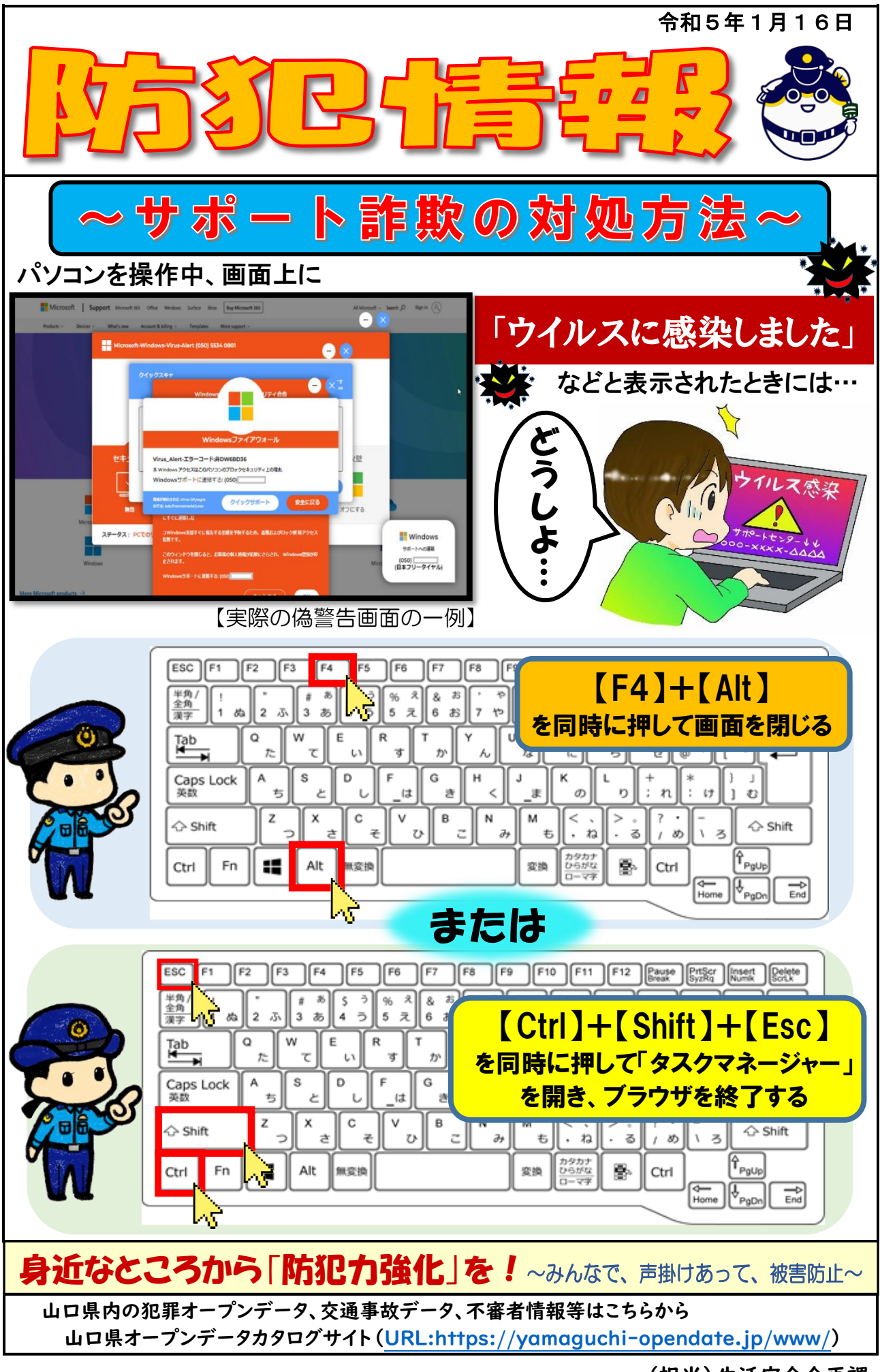

(担当)生活安全企画課